## $W_{ER}$ **WATCHER**

皆さんは,コンピューターを使って光学関係の数値計算 シミュレーションをする場合,どのようなプログラム言語 をお使いですか. 私は、大型コンピューターの Fortran か ら始め,その後エンジニアリングワークステーションに移 ってからは C 言語,最近では Matlab も一部利用していま す.C言語は, 数値計算だけであれば高い汎用性を有して おり、たとえコンピューターの CPU が異なっている場合 にも再度コンパイルするだけで実行できます.したがって, 同じソースコードを使い,パラメーターだけを変更したも のを複数のコンピューターで実行することにより計算時間 の短縮が可能です.一方,Matlabは計算速度こそ速くあり ませんが,多くの数値計算ライブラリーを備え,柔軟なプ ログラムの記述を可能にし,短期間に科学技術計算プログ ラムを開発できます. Matlabを一度使うと,C言語より さらに使いやすいことを実感します.おもな特徴としては, 次のようなものがあります.

- ・複素数の変数が用意されている
- ・計算結果をグラフィックとして簡単に表示できる
- ・信号処理などの関数があらかじめ用意されている
- ・対話形式とプログラムによる実行が可能である
- ・行列演算を基礎とした簡素なプログラミングが可能で ある

Matlab は C 言語を理解できていれば,習得は容易です. 加えて,C言語より少ない記述で同じ計算を実行できるた め、非常に優れた言語といえます。ただし、Matlabは有料 で,残念ながら価格もパソコンソフトを買うようなわけに はいきません.

Windows, Linux, Solaris, HP-UX, MacOS などの実行プ ラット ホームがあります.以下では,実際に Scilabを使っ ところで, Scilab という言語をご存じですか. Scilab は 1990年から INRIA<sup>1)</sup> により開発されている, Matlab と非 常によく似た言語です。うれしいことに無料で使用でき, た事例を紹介しながら, Matlab や Scilab の特徴を説明し ます. なお Scilab のバージョンは 3.1.1,実行プラットホー ムには MacOS Ⅹ(10.4.3) を使用しています.

光の干渉やホログラムを計算する場合,光の波動性の記 述には、複素数による変数の取り扱いを必要とします。先 に述べたように C言語では複素数の変数がないため,実数 部と虚数部にそれぞれ変数を割り当てて,複素数計算のプ ログラムを記述する必要がありました.しかし,Matlabや Scilabでは,複素数の変数が用意されているため,簡素で わかりやすいプログラム記述が可能です.まずは簡単な例 を紹介しましょう.

数値計算用フリーソフトを使ってみた

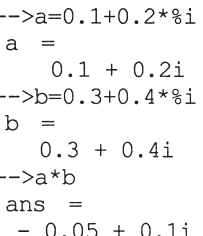

した時点で,変数は複素変数になるため,あらかじめ定義 これは複素変数 a, bの乗算を対話式で行ったものです. Scilabでは虚数を%iで表します.虚数を含む数値を入力 しておく必要はありません。また、言語自体が複素数をサ ポートしているため,例えば振幅を計算する場合などは, abs関数により,簡単に求めることができます.

 $\rightarrow$ bs (a)  $ans =$ 0.2236068

このような対話式の実行はプログラム終了後にも可能で, 実行後,変数の値の確認や,さらに対話的に次の処理を実 行することもできます.

次に,以下の行列変数 m を考えます.

$$
m = \begin{bmatrix} 1 & 4 \\ 3 & 6 \end{bmatrix}
$$

これは以下のように記述します.

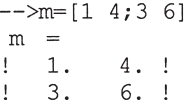

う. このように, 行列を取り扱う場合にあらかじめ行列に対応 タの処理などでデータ数が変化した場合でも,プログラム した配列を確保しておく必要はなく,テータが与えられる と,メモリーにその領域を確保します.これは,実験デー また,複素数と同様に行列の四則演算なども簡単な記述で の変更や配列の大きさを与えることなく処理が可能です. 可能ですが,これについては専門書に譲ることにしましょ

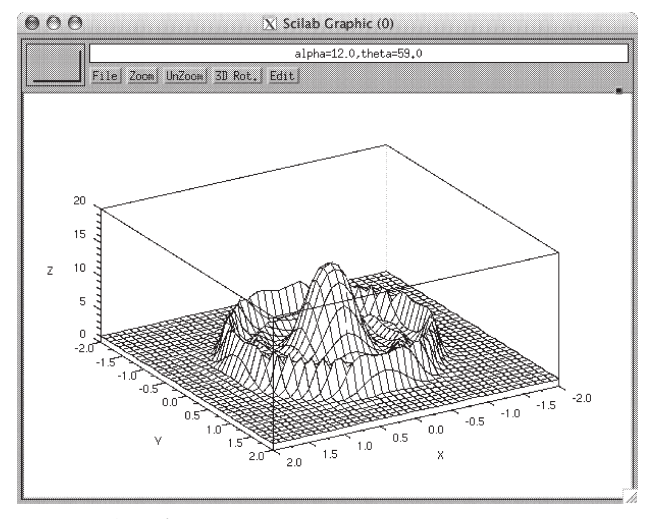

図1 三次元グラフ.

シミュレーションによっては,計算結果をグラフとして 表示したい場合があります.C言語ではデータ出力はテキ ストが基本となっているため,計算結果の三次元データな どを確認するには,計算結果をファイルに出力し,さらに それを読み込み処理するための別のソフトウェアーが必要 です. Scilab では、二次元や三次元データをグラフ化し可 視化するための関数があります.あらかじめ用意されてい る milk drop関数を使い,三次元グラフを表示した例を紹 介します.

 $x=-2:0.1:2; y=x;$  $z = eval3d(milk drop,x,y);$  $plot3d(x,y,z)$ 

図1が表示された三次元のグラフです。このように、三次 元グラフの関数に  $x$ ,  $y$ ,  $z$  の値を与えるだけで, 簡単にグ ラフ表示が可能です. 加えて, "3D Rot."のボタンを押せ ば,グラフの回転,傾き,Z 軸の長さの変更ができるため, 計算結果を調べるには非常に便利です。グラフは Post-Script や gif などの形式で保存もできるため、論文への利 用も可能でしょう。また,このプログラムは Scilab のエデ ィターから実行したものです.このエディターはデバッガ ーなどの機能を備えているため,プログラムを記述しなが ら,プログラムの動作を確認できます.

C言語では,数値計算用の関数を自前で用意する必要が ありました。私も一度、参考文献に従って光学的な高速フ ーリエ変換<sup>3)</sup>の長いプログラムを C言語で作った経験があ ります. しかし、Scilab では数値計算の関数が充実してい ます。例えば、フーリエ変換に関していえば一次元、二次 元のフーリエ変換に加えて多次元のフーリエ変換までも用 意されています.この他にも,共分散や相関などの信号処 理でよく使う関数もあります.

また、参考文献の中に面白い記述がありましたので、そ れを私のコンピューターで実行してみました.

```
tic;
for j=1:1000for k=1:1000a(j, k) = j + k;end
end
toc
```
toc は tic からの時間を計測します。C言語に慣れた人はつ いこのようなループで計算したくなると思います。このプ ログラムを実行しますと、私のコンピューターでは58秒 かかります.このプログラムを次のように変更します.

tic; a=zeros(1000,1000);  $k=1:1000$ ; for  $j=1:1000$  $a(j, k) = j+k;$ end toc

計算時間は大幅に短縮され,実行時間は 0.16秒になりまし た.この種の言語では,変数のメモリーサイズを固定して おき,ベクトル演算を利用することで,計算時間を短縮で きるようです. 今後,Matlabや Scilabで数値計算のプロ グラムを作られるときは,頭の片隅にでも留めておいてい ただければと思います.

Scilab は Matlab と若干記述が異なる部分があります. また, Matlabにはニューラルネットワークや画像処理な どの追加できるライブラリーがあります.しかし,追加ラ イブラリーなどが必要な場面はそう多くはなく,Scilabも 十分,研究用のシミュレーターとして利用できるものと思 います。なお、ここでは紹介できませんでしたが、インタ ーネット上には日本語による Scilabの利用方法や関数な どの解説も数多くありますので,参考にされることをお勧 めします.

この記事に関するお問い合わせは, kadono@mech. saitama-u.ac.jp, もしくは hayasaki@opt.tokushima-u.ac. jpまでお寄せください.

(広島県立東部工業技術センター 広川勝久)

## 文 献

- 1) http://www.inria.fr/
- 2) http://www.scilab.org/
- 3) 辻内順平, 村田和美:光学情報処理 (朝倉書店, 1974).
- 4) 櫻井 鉄:Matlab/Scilabで理解する数値計算 (共立出版, 2003).